# Применение нечёткого подхода для оценки **и подбора персонала**

**ɋɤɨɪɨɯɨɞ ɋ.ȼ. (sss64@mail.ru)** 

#### Таганрогский институт управления и экономики

# Постановка задачи

Проблема оптимального подбора кадров является актуальной для любого предприятия. От её решения зависят качество и отдача каждого сотрудника и конечный успех предприятия в целом.

Характерными особенностями данной проблемы являются субъективность и неопределённость. Субъективность выражается в том, что оценку и подбор персонала производят люди со своими стереотипами, симпатиями, предпочтениями, которые иногда могут идти вразрез с целями самого предприятия. Неопределённость проявляется в неточных формулировках требований типа «уверенное владение Microsoft Word», «опытный пользователь ПК», «умение работать в команде», допускающими трактовку в очень широких пределах.

Одним из наиболее достоверных методов профессионального отбора является выполнение кандидатами специально подготовленных заданий с последующей оценкой результата группой экспертов [1,2]. Не смотря на преимущества данного метода, его недостатком является слабая формализованность процесса обработки результатов тестирования.

Залачей ланной работы является разработка математической модели лля сравнения кандидатов по результатам выполнения тестовых заданий с использованием теории нечётких множеств и нечёткой математики [3,4], которые позволяют формализовать присущие этому процессу свойства субъективности и неопределённости.

#### **Целевая функция**

Пусть имеется некоторый критерий, по которому производится сравнение кандидатов. Например, умение работать с текстовым процессором Microsoft Word. Естественно предположить, что каждый кандидат в некоторой степени проявляет своё соответствие этому критерию, которое будем исчислять числом на отрезке [0;1]. При этом 0 будет обозначать полное отсутствие навыков, а 1 – наличие навыков на уровне эксперта в рассматриваемой области

Целевая функция предназначена для ранжирования уровня навыков кандидатов относительно целей отбора и позволяет выяснить предпочтительность того или иного уровня. Целевую функцию будем задавать нечётким числом (НЧ) [5] *G* на отрезке [0;1], которое в случае непрерывной функции принадлежности записывается так:

$$
G = \int_{[0;1]} \mu_G(x)/x, \tag{1}
$$

а в случае дискретной имеет вид:

$$
G = \{ \langle \mu_G(x) / x \rangle | x \in [0;1] \}. \tag{2}
$$

Если, это означает, что с точки зрения проводимого отбора уровень  $x_1$ предпочтительнее уровня  $x_2$ .

Способы построения нечётких чисел основаны на опросе экспертов и подробно описаны в [4].

В качестве примера рассмотрим две целевые функции:  $G_I$  – «больше 0,8» и G2 – «примерно от 0,6 до 0,7». Первая из них означает, что требуется кандидат очень высокой квалификации. Однако, такие кандидаты требуют высокой зарплаты и у них практически исчерпан резерв для профессионального роста. Вторая же функция отдаёт предпочтение кандидатам достаточно высокой, но не максимальной квалификации, уровень зарплаты которых ниже и имеется резерв для самосовершенствования. Графики функций принадлежности для непрерывного случая изображены на рисунке 1, а значения для дискретного – в таблице 1.

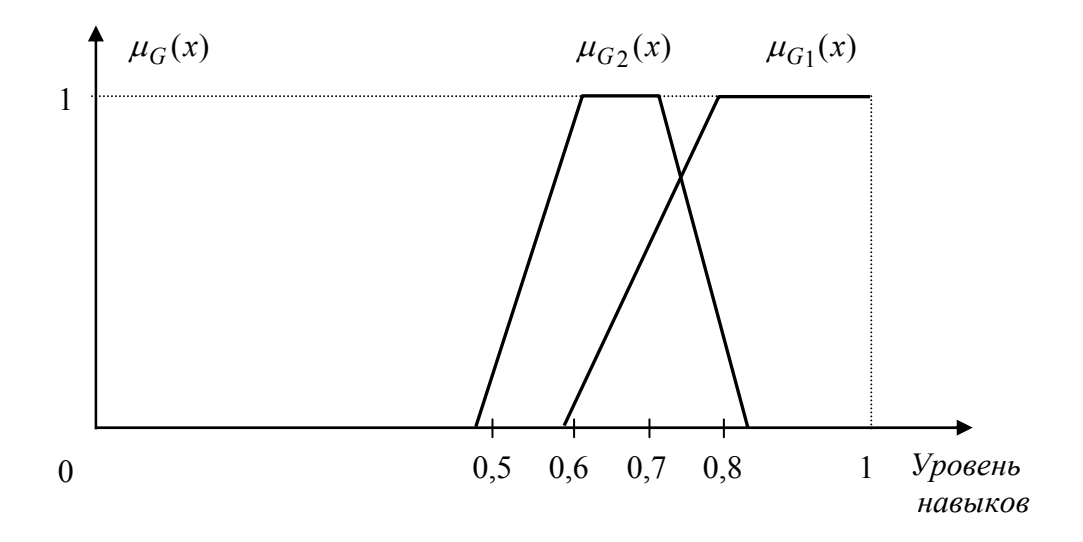

Рисунок 1. Функции принадлежности целей для непрерывного случая

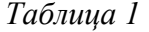

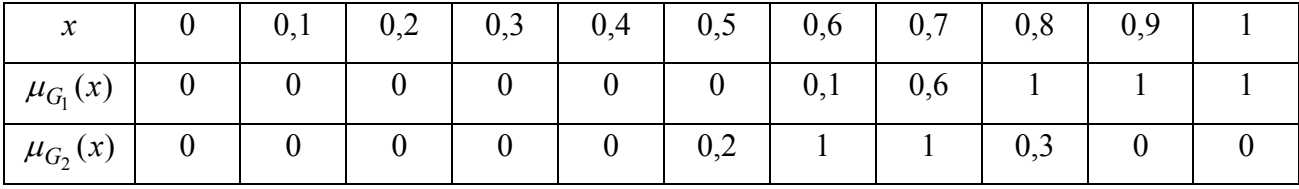

#### Тестовое задание

Тестовое задание предназначено для выявления фактической квалификации кандидатов, является единым для всех и готовится заранее до момента проведения отбора. Сложность задания должна быть адекватна цели отбора и соответствовать уровню предъявляемых требований. Так, при отборе персонала высокой квалификации сложность должна быть высока. Если же нам нужен персонал средней квалификации, то вполне достаточным окажется задание средней сложности. В любом случае неудачным является чересчур простое или чересчур сложное задание, поскольку в первом случае оно не способно выявить все профессиональные качества кандидатов, а во втором – требует дополнительных навыков, не предусмотренных условиями отбора.

Для измерения сложности залания используем ту же самую базовую шкалу, что и лля цели – отрезок [0;1]. Поскольку оценка сложности всегда является субъективной и неоднозначной, опишем её НЧ D вида (1) или (2). Значение  $\mu_D(x)$ выступает как степень соответствия задания квалификации *x*.

Наиболее удобным для экспертов способом представления *D* является треугольное  $H\Pi$  [4]

$$
D=(d_{min}, d_{norm}, d_{max}), \qquad (3)
$$

где  $d_{min}$  и  $d_{max}$  – нижняя и верхняя оценки соответствующей заданию квалификации, а  $d_{norm}$  – оценка квалификации, наиболее подходящей для данного задания.

Pассмотрим  $H\Psi$   $P=D\cap G$  – пересечение  $D$  и  $G$ . Его функция принадлежности вычисляется по формуле:  $\mu_{D \cap G}(x) = \min(\mu_D(x), \mu_G(x))$ . *Р* описывает квалификацию, которая является общей между поставленной целью отбора и предложенным тестовым заланием. Условием алекватности залания поставленной цели является совпаление величин максимумов функций принадлежности *G* и *P*:

$$
\sup_{x \in [0;1]} \min(\mu_D(x), \mu_G(x)) = \sup_{x \in [0;1]} \mu_G(x). \tag{4}
$$

На рисунке 2 изображён пример цели G и трёх вариантов оценок сложности тестовых заданий  $D_1$ ,  $D_2$  и  $D_3$  в виде треугольных нечётких чисел. Поскольку условие (4) выполняется только для  $D_2$ , только второе задание является адекватным цели G.

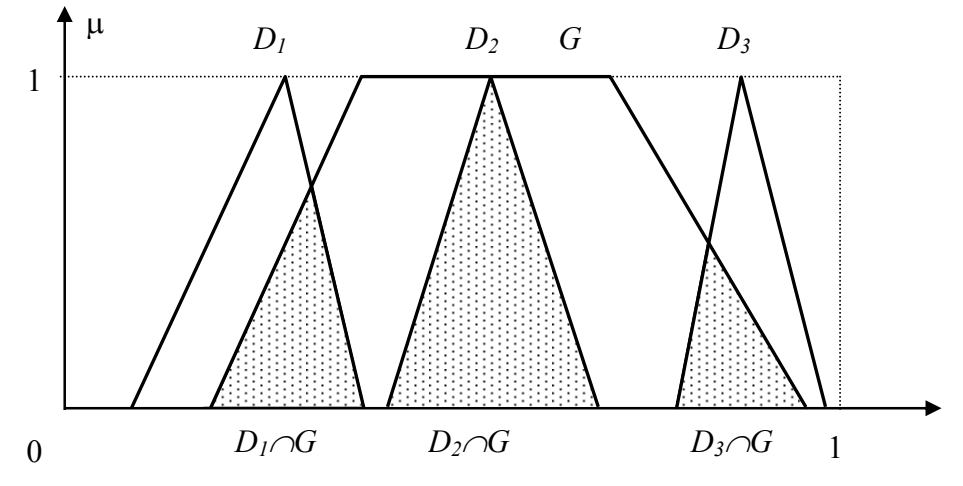

Рисунок 2. Проверка адекватности тестового задания поставленной цели

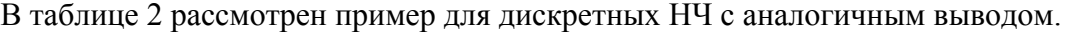

```
Таблица 2
```
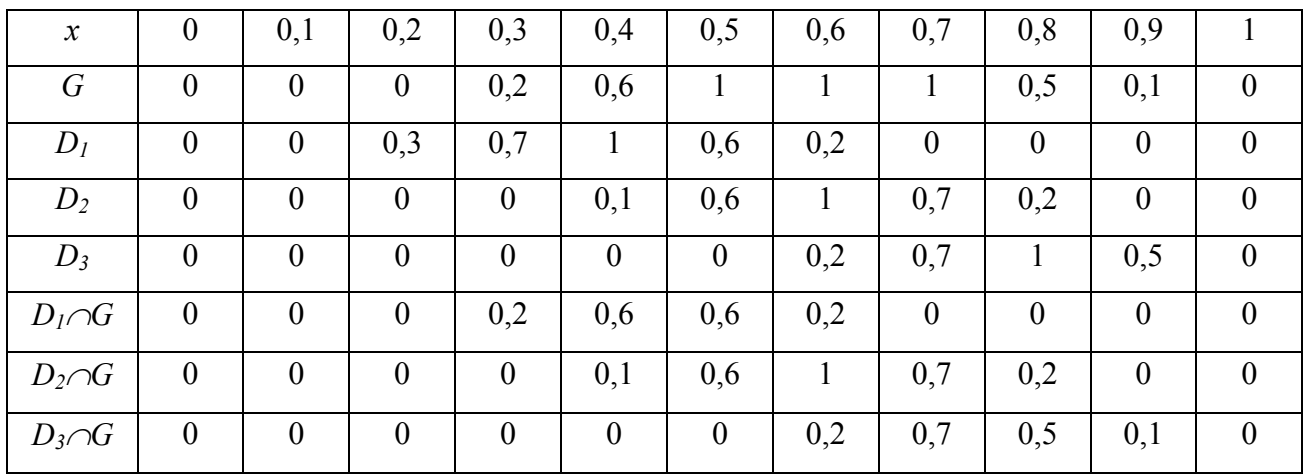

#### Оценка квалификации кандидатов

Оценка квалификации кандидата строится на основе анализа экспертами результатов выполнения тестового задания, удовлетворяющего условию (4). Задачей экспертов является оценка качества полученного результата. Для её формального описания используем НЧ О на отрезке [0;1]. Полностью выполненному заданию соответствует 1, а полностью проваленному – 0. *Q* имеет вид, аналогичный (1) и (2). Наиболее удобным способом его задания является треугольное НЧ

$$
Q=(q_{min}, q_{norm}, q_{max}), \qquad (5)
$$

где *q*<sub>min</sub> и *q*<sub>max</sub> означают низшую и высшую оценку качества результата, а *q*<sub>norm</sub> – наиболее подходящую оценку.

Оценка квалификации *V* кандидата получается как произведение *Q* и *D*:  $V = Q \cdot D$ , которое является НЧ на [0;1], функция принадлежности которого, в общем случае, вычисляется по формуле:  $\mu_V(x) = \sup \min(\mu_D(x), \mu_Q(x))$  $a \cdot b = x$  $\mu_V(x)$  = sup min( $\mu_D(x)$ ,  $\mu_Q(x)$  $\cdot b =$  $=$  sup min( $\mu_D(x), \mu_D(x)$ ).

При использовании треугольных нечётких чисел (3) и (5) результатом их произведения также будет треугольное НЧ [3]

$$
V = (d_{\min} \cdot q_{\min}, d_{norm} \cdot q_{norm}, d_{\max} \cdot q_{\max}).
$$
 (6)

Произведение *О* и *D* даёт результат, который обладает тремя свойствами, вполне естественными с точки зрения здравого смысла.

- 1. Если испытуемый полностью справился с тестовым заданием и получил наивысшую оценку у всех экспертов (в этом случае НЧ Q вырождается в чёткое число 1), его квалификация принимается равной сложности тестового задания:  $V=D$ .
- 2. Если испытуемый полностью провалил тестовое задание и получил низшую оценку у всех экспертов (Q вырождается в чёткий ноль), его квалификация принимается равной нулю:  $V = \{ \langle 1/0 \rangle \}$ .
- 3. Если два испытуемых при выполнении одного и того же задания получили оценки  $Q_I$  и  $Q_2$  и  $Q_1 > Q_2$ , то будет справедливо соотношение:  $V_1 > V_2$ , то есть оценка квалификации первого испытуемого окажется выше.

Пример вычисления V для случая треугольных НЧ D и O приведён на рисунке 3

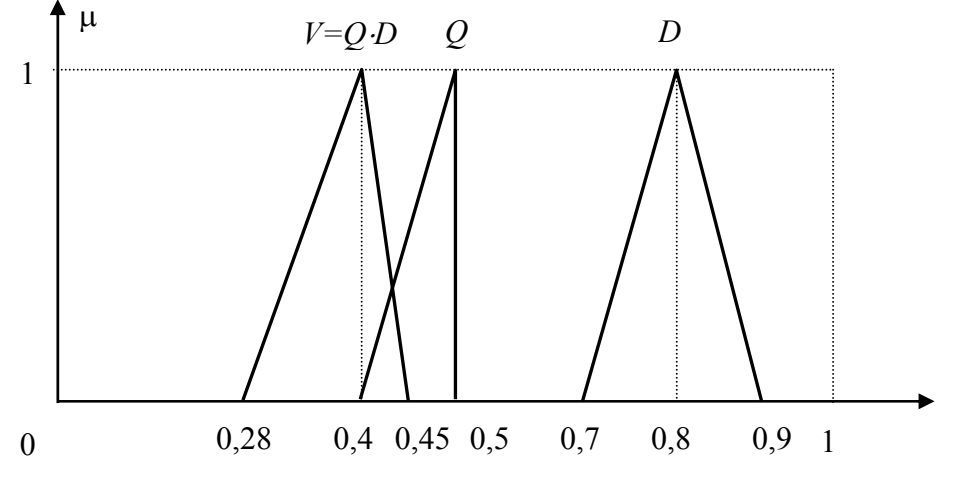

Рисунок 3. Произведение треугольных нечётких чисел

#### Сравнение кандидатов

Для сравнения кандидатов необходимо выяснить насколько полученная оценка  $V$ квалификации каждого из них соответствует цели отбора *G*. Наилучшим считается тот из кандидатов, чья степень соответствия цели окажется наивысшей.

Одним из наиболее простых способов вычисления степени С соответствия  $V$  и  $G$ является нахождение пересечения этих НЧ:  $C=V\cap G$ . Однако данная операция обладает существенным недостатком. Результатом пересечения может оказаться ненормализованное НЧ, у которого максимум функции принадлежности меньше единицы (это наглядно продемонстрировано на рисунке 2). Поэтому при сравнении степеней соответствия  $C_I$  и  $C_2$ двух кандидатов можно сравнивать только максимальные значения их функций принадлежности. При этом не учитывается форма самих нечётких чисел, что в некоторых случаях может привести к неверному результату.

Этого недостатка лишён способ вычисления НЧ С по формуле [6]:

$$
\mu_C(x) = \begin{cases} \sup_{y \in [0;1], \mu_G(y) = x} \mu_V(y) \\ 0, (\forall y \in [0;1])(\mu_G(y) = x \to \mu_V(y) = 0), \end{cases}
$$
(7)

результатом которого всегда является нормализованное НЧ (если НЧ G также нормализовано). Результат вычислений по этой формуле изображён на рисунке 4 повёрнутым на 90° против часовой стрелки.

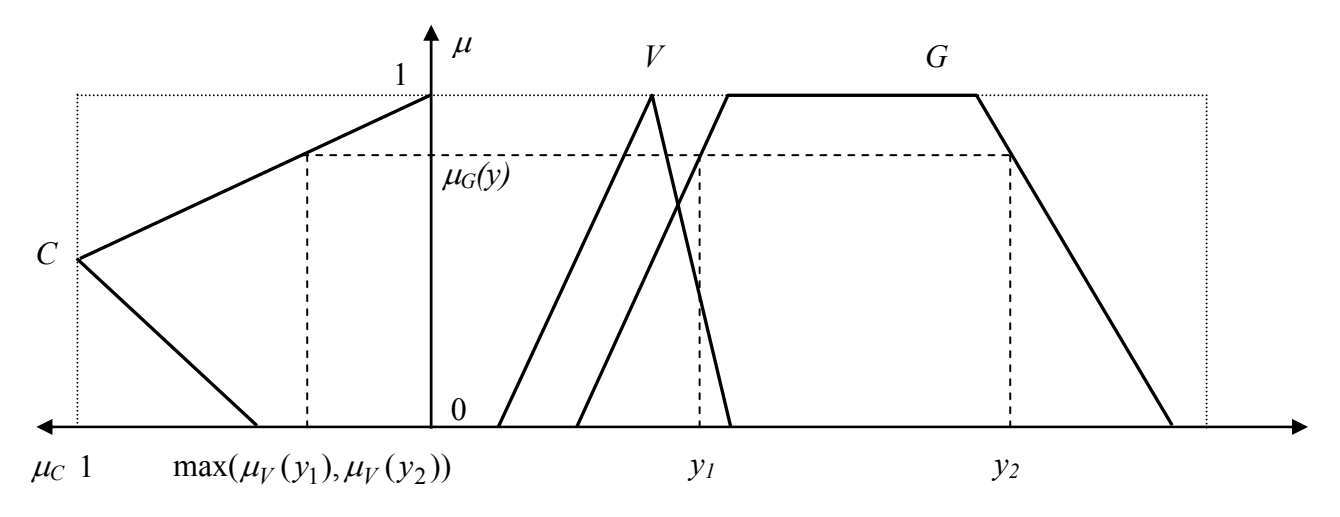

Рисунок 4. Вычисление степени соответствия С

Поскольку аналитическое построение функции принадлежности  $\mu_C(x)$  по (7) невозможно, она строится по точкам с последующей линейной интерполяцией. Рассмотрим пример такого вычисления над НЧ G и V из таблицы 3. Сначала необходимо найти все такие *x*, в которых  $\mu_G(y)$  принимает одинаковые значения от 0 до 1 с шагом 0,1. Результат приведён во второй строке таблицы 4. Далее в найденных точках определим значения  $\mu_V(y)$ 

(третья строка) и их максимальные значения (четвёртая строка), которые и образуют искомую функцию  $\mu_C(x)$ 

| Таблица 3 |
|-----------|
|-----------|

| $\mathcal{X}$ | $0 \mid 0,1 \mid 0,2 \mid 0,3 \mid 0,4 \mid 0,5 \mid 0,6 \mid 0,7 \mid 0,8 \mid 0,9$ |  |  |                                      |  |  |
|---------------|--------------------------------------------------------------------------------------|--|--|--------------------------------------|--|--|
|               | $0 \mid 0 \mid 0 \mid 0,2 \mid 0,6 \mid 1 \mid 1 \mid 1 \mid 0,6 \mid 0,2 \mid 0$    |  |  |                                      |  |  |
|               |                                                                                      |  |  | $\begin{array}{ccc} 0 & \end{array}$ |  |  |

Таблица 4

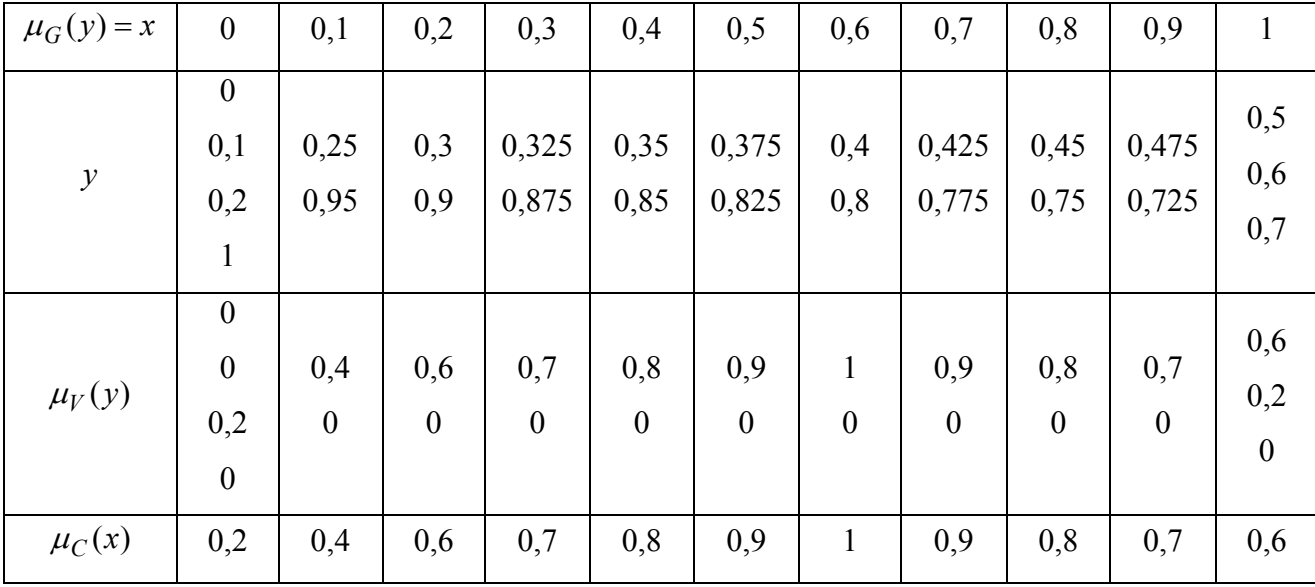

Предположим теперь, что мы имеем степени соответствия  $C<sub>1</sub>$  и  $C<sub>2</sub>$ , рассчитанные по (7), для двух кандидатов. Найдём центры площади  $I(C_1)$  и  $I(C_2)$  их функций принадлежности:  $\int \mu_C(x) = \int$ ,  $(C)$ 0 1  $(C)$  $(x) = \int \mu_C(x)$ *I C I C*  $\mu_C(x) = \int \mu_C(x)$ . Лучшим, в соответствии с поставленной целью отбора, будет тот из кандидатов, у которого это значение окажется наибольшим:  $I(C) = \max(I(C_1), I(C_2)).$ 

Отметим, что для случая дискретной функции принадлежности  $\mu_C(x)$ для сравнения используется величина

$$
I(C) = \frac{\sum \mu_C(x) \cdot x}{\sum \mu_C(x)},
$$
\n(8)

которая, как и центр площади, существенно зависит от формы  $\mu_C(x)$  и даёт хороший результат.

Рассмотренный подход описан для одного критерия отбора, но может быть легко распространён для случая нескольких критериев. Для этого по каждому из них строится своя целевая функция и оценивается степень соответствия кандидата, а для сравнения кандидатов используется среднее арифметическое чисел *I(C)*.

## Заключение

В заключение обобщим предлагаемый подход в виде последовательности действий при профессиональном отборе.

- 1. Формулируем цели отбора  $G<sub>1</sub>$ .. $G<sub>n</sub>$  и задаём их нечёткими числами (1) или (2).
- 2. Составляем тестовые задания и оцениваем их уровень сложности в виде (3).
- 3. Проверяем выполнимость условия (4), которому должна удовлетворять сложность заданий. Если условие не выполнено, задание следует переработать заново.
- 4. Задания предъявляется испытуемым кандидатам, которые при их выполнении получают некоторый результат.
- 5. Оцениваем качество результата в виде (5) и вычисляем оценку квалификации кандилата (6).
- 6. В соответствии с (7) находим степень соответствия кандидата каждой цели отбора.
- 7. Для каждой цели вычисляем (8), а затем находим среднее арифметическое полученных значений.
- 8. Выбираем кандидата с наивысшим средним арифметическим.

Предлагаемый метод даёт возможность формализовать процесс тестирования и отбора кандидатов на основе использования теории нечётких множеств и нечёткой математики, что позволяет снизить влияние субъективных факторов и учесть неопределённость требований и оценок.

## **Литература**

- 1. Барков С.А. Управление персоналом М., 1997.
- 2. Дуракова И.Б. Управление персоналом: отбор и найм Воронеж, 1998.
- 3. Нечёткие множества в моделях управления и искусственного интеллекта/Под ред. Поспелова Д.А. – М, 1986.
- 4. Борисов А.Н., Крумберг О.А., Фёдоров И.П. Принятие решений на основе нечётких моделей. Примеры использования. – Рига, 1990.
- 5. Скороход С.В. Моделирование целей управления в условиях неопределённости//Информационные системы и технологии в управлении и организации производства. Труды международной конференции «Татищевские чтения: актуальные

проблемы науки и практики». – Тольятти: Изд-во Волжского университета им. В.Н.Татищева, 2004.

6. Скороход С.В. Нечёткая ситуационная модель оценки эффективности управленческих решений в экономических системах// Материалы 3 международной научно-практической конференции «Проблемы регионального управления, экономики, права и инновационных процессов в образовании» – Таганрог, Изд-во Таганрогского института управления и экономики, 2003.